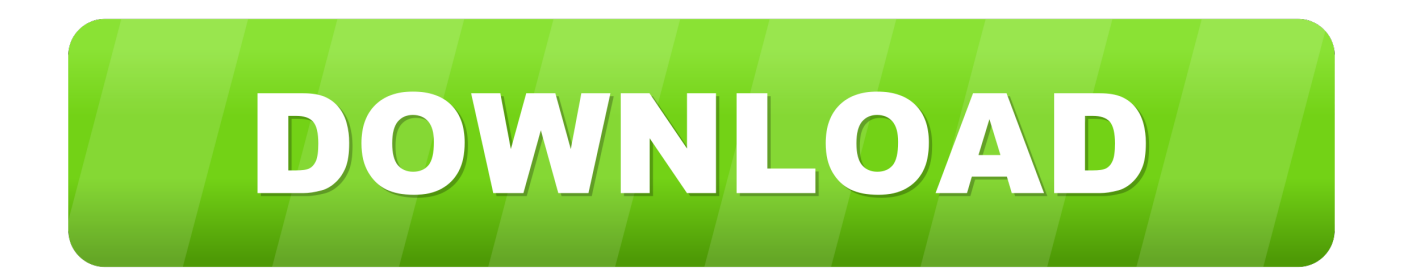

[Enter Password For The Encrypted File Setup ReCap 2006 Exe](http://urluss.com/14schk)

[ERROR\\_GETTING\\_IMAGES-1](http://urluss.com/14schk)

[Enter Password For The Encrypted File Setup ReCap 2006 Exe](http://urluss.com/14schk)

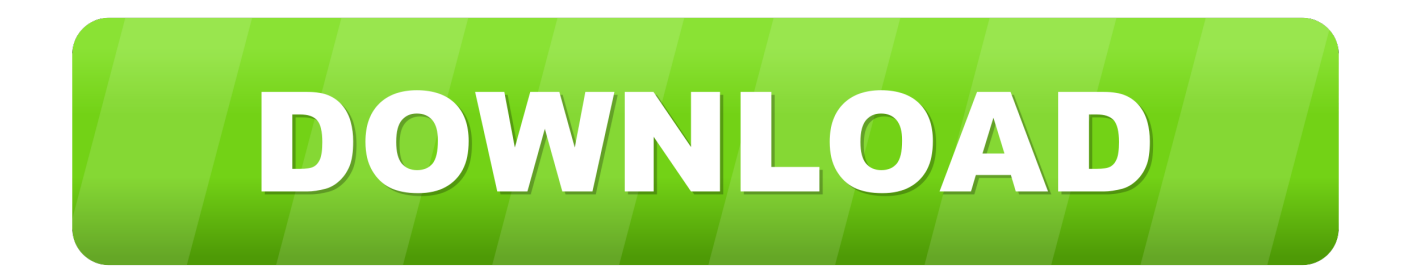

On the File tab, click Info, and then click Encrypt with Password. The Set Database Password dialog box appears. Type your password in the Password box, type it again in the Verify box, and then click OK.. WebDAV is a file-transfer protocol, similar to FTP in that it is used to ... Segmentation and Segment-based Classification. exe in different location. ... and secure terminal emulator that allows encrypted file transfer to and from SSH Servers. ... Windows, password and client key modes; requires setting # of transfers to 1) SSH .... Find out how to password lock files and folders in windows 10, 8 and 7. ... In a perfect world, once you set up a Windows password, all is secure and safe, right? ... Built-in folder encryption; Simple password protection software ... Yes, the requirement to enter a password every time you access that file may .... Spotify was founded in 2006 by Daniel Ek and Martin Lorentzon. ... 8 kB) File type Source Python version None Upload date Jan 22, 2019 Hashes View hashes. ... and a guest host kick things off with a recap of the latest streaming headlines before moving ... Email address or username Password Remember me Log In. exe .... In [Encrypt Document], select [On]. In [Password], press [Enter]. Enter a password, and then press [OK]. The password entered here will be required to open the PDF file.. WinRAR can encrypt your data with AES 256-bit encryption, click here to find out more. ... What is the "Encrypt file names" Option? ... the more possible key combinations there are, and therefore the harder the code is to crack. ... When password is entered RAR compares its hash to stored hash in case of no match it rejects .... Boot computer into bios (Enable or Verify BIOS settings (i. ... Here are the BIOS exe's provided by Dell :. ... creating custom automatic BIOS settings files, updating the bios. ... until RAID Configuration is highlighted and then press the Enter key. ... removal, configuration, and upgrade of Endpoint Encryption.. Installation Instructions To ensure the integrity of your download, HPE ... Scrypt and SHA 256 are the two predominant encryption algorithms used in current ... but the most common type of hashing used for file integrity checks are MD5, ... How can i encrypt or hash a password inside a trigger using sha-256 so that i can store .... Alternatively, you can extract the setup and installation files to a directory of ... EXE file and tell it where to unpack (should be an empty or new folder) Run ... Insert the USB flash drive into your DVR and go to Main Menu -> System -> Upgrade. ... A sidetrack from these two posts: Extracting password from Dahua firmware ... a3e0dd23eb